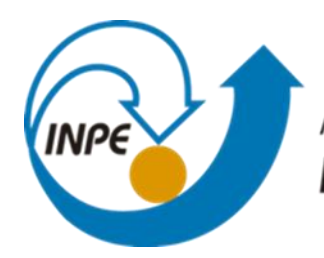

MINISTÉRIO DA CIÊNCIA, TECNOLOGIA, INOVAÇÕES E COMUNICAÇÕES **INSTITUTO NACIONAL DE PESQUISAS ESPACIAIS** 

# Laboratório 4.1

Aluno : Guilherme Reis

INPE

São José dos Campos 2021

**Importar o arquivo Teores\_Cobalto.spr**

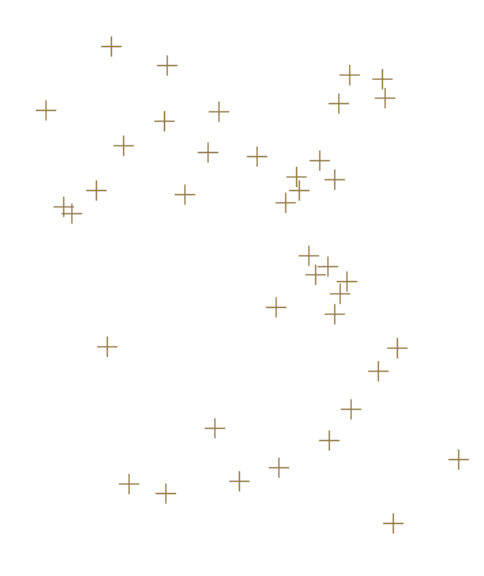

### **Importar o arquivo Teores\_Cromo.spr**

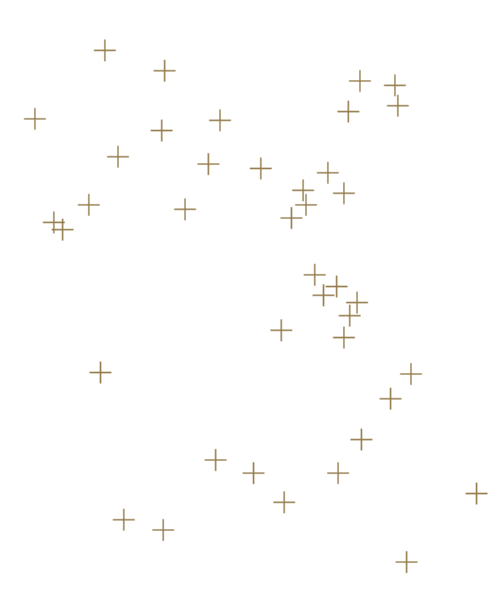

**Importar o arquivo Recorte.spr**

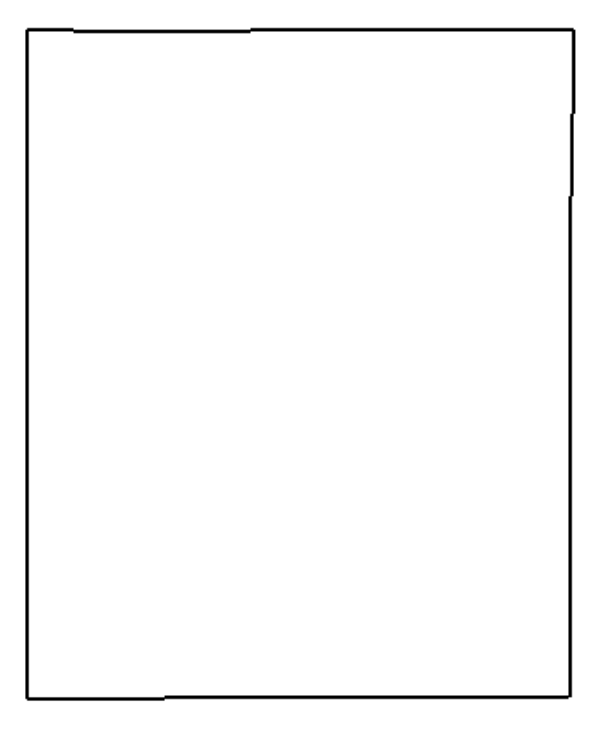

### **Importar o arquivo Rede\_Drenagem.spr**

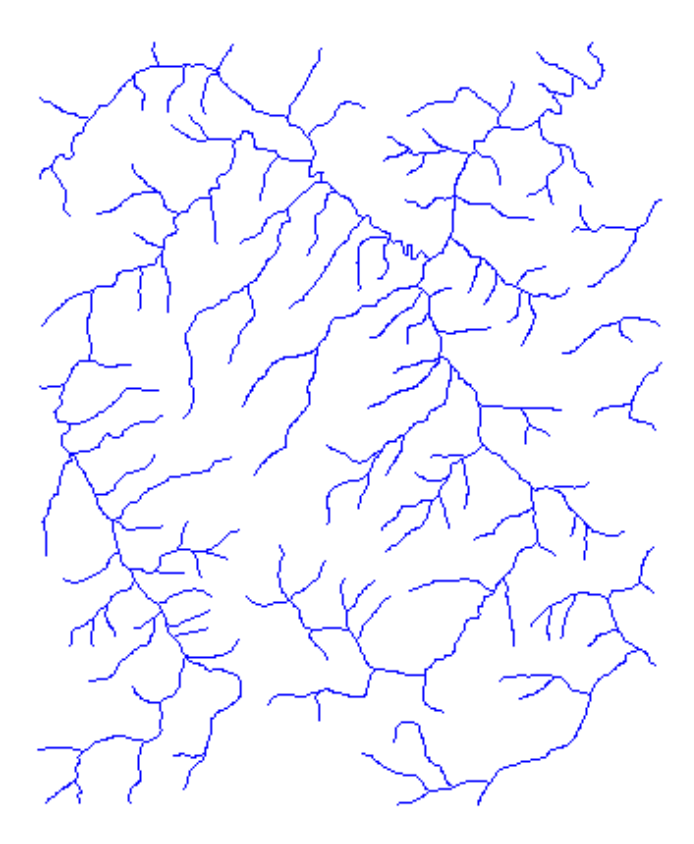

 $3.7$ e $-00$   $6.8$ e $-00$   $6.8$ e $-00$   $4.5$ e $-00$   $6.8$ e $-00$   $7.2$ e $-00$   $7.8$ e $-00$   $6.8$ e $-00$   $6.8$ e $-00$   $4.5$ e $-001$  $4.8$ a $_{\pm}$ 0014.4a $_{\pm}$ 0014.0a $_{\pm}$ 0014.2a $_{\pm}$ 0015.8a $_{\pm}$ 0016.1a $_{\pm}$ 0016.1a $_{\pm}$ 0014.5a $_{\pm}$ 001  $5.0$ e $\pm$ 00 $5.1$ e $\pm$ 00 $7.3$ e $\pm$ 00 $8.0$ e $\pm$ 00 $5.8$ e $\pm$ 00 $5.8$ e $\pm$ 00 $5.5$ e $\pm$ 00 $5.3$ e $\pm$ 00 $4.3$ e $\pm$ 001  $4.1$ e $-00$   $5.6$ e $-00$   $4.8$ e $-00$   $1.4$ e $-00$   $4.4$ e $-00$   $5.1$ e $-00$   $5.0$ e $-00$   $4.8$ e $-00$   $5.0$ e $-00$   $2.4$ e $-001$  $3.64-0003.64-0003.64-002.84-0003.44-0003.24-0014.44-0014.74-0014.84-001$  $2.6$ e $-00$   $2.5$ e $-00$   $2.0$ e $-00$   $2.3$ e $-00$   $2.4$ e $-00$   $3.0$ e $-00$   $3.9$ e $-00$   $5.5$ e $-00$   $3.2$ e $-00$   $4.9$ e $-001$  $1.6$ e $-$ 0018.4e $-$ 0024.9e $-$ 002.3e $-$ 0014.4e $-$ 0015.0e $-$ 0017.3e $-$ 0015.8e $-$ 0017.7e $-$ 0015.7e $-$ 001  $4.5e - 0020.4e - 0020.8e - 0030e - 0040.2e - 0010.8e - 00110.69 = 1.0518.8e - 008.0e - 008.2e - 0010.2e$  $9.0e-0020.8e-0020.6e-0040.1e-0016.5e-0011.226 \qquad 1.303 \qquad 1.224 \quad 9.3e-00111.067 \quad 9.2e-0011.068 \qquad 9.42e-0.0111.069$  $1.1\text{e}_{\text{r}}\text{0011.1e}_{\text{r}}\text{002.1e}_{\text{r}}\text{0014.0e}_{\text{r}}\text{0011.102} \quad 1.2\text{0111.595} \quad 1.3\text{Pb} \quad 1.3\text{Pc} \quad 1.237\ 9.2\text{e}_{\text{r}}\text{0011.595}$ 7.0e\_0021.2e\_0013.6e\_0015.4e\_0019.1e\_001 1.266 1.700 1.790 1.579 1.413

### **GERAÇÃO DE GRADE REGULAR PARA O PI TEORES\_CROMO**

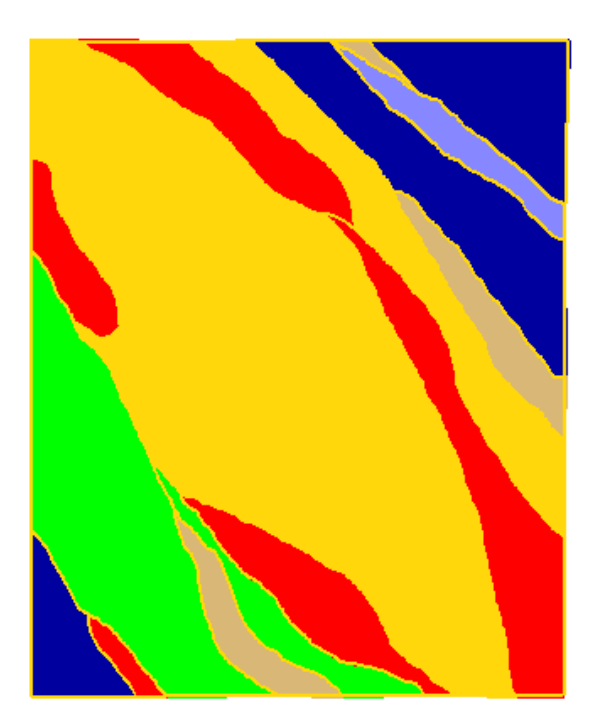

**Importar o arquivo Mapa\_Geologico\_L2D.spr**

## **GERAÇÃO DE GRADE REGULAR PARA O PI: TEORES\_COBALTO**

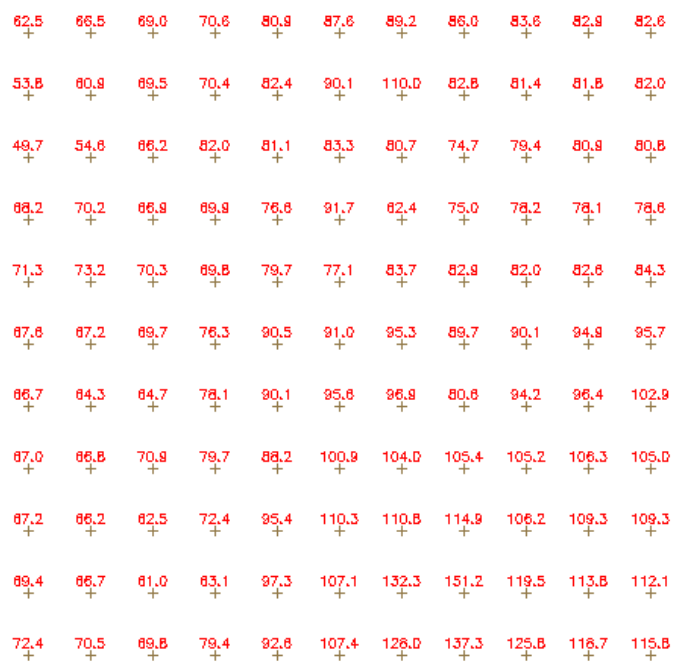

### **GERAR MAPA PONDERADO DA GEOLOGIA**

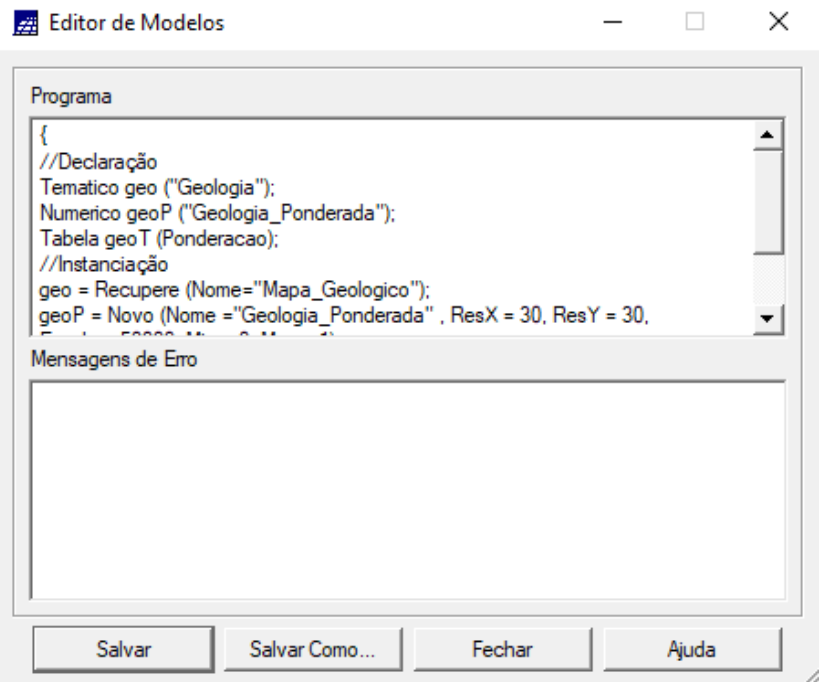

### MAPEAR A GRADE DO PI TEORES\_CROMO UTILIZANDO FUZZY LOGIC.

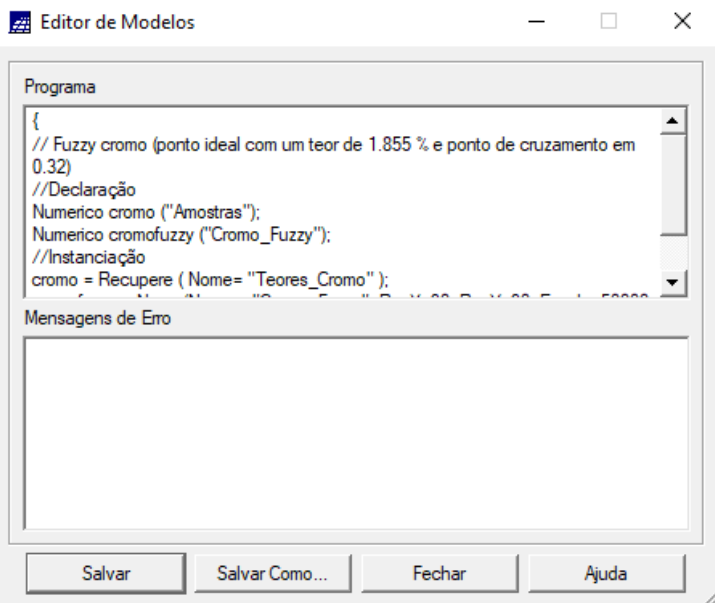

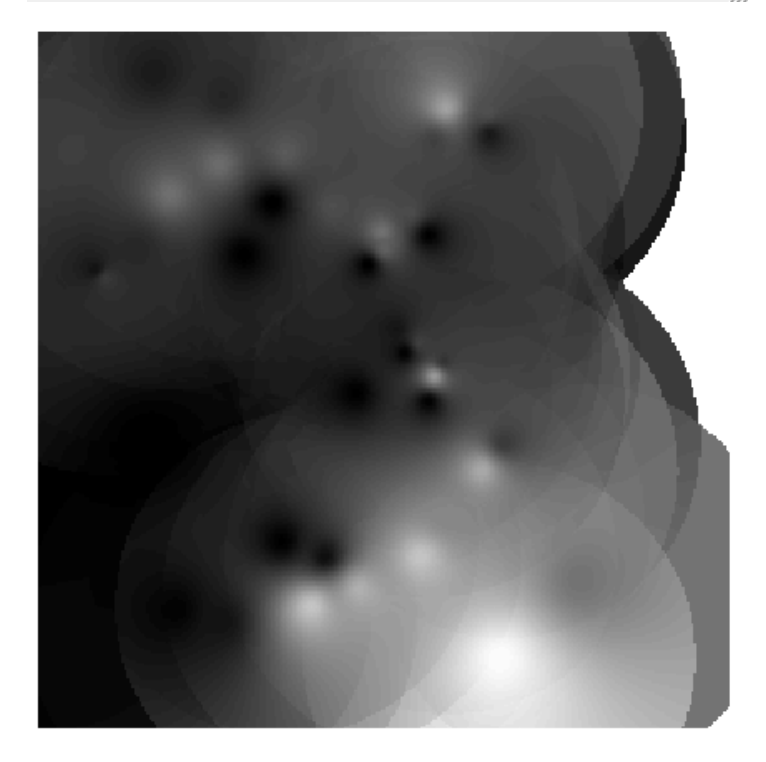

## MAPEAR A GRADE DO PI TEORES\_COBALTO UTILIZANDO FUZZY LOGIC

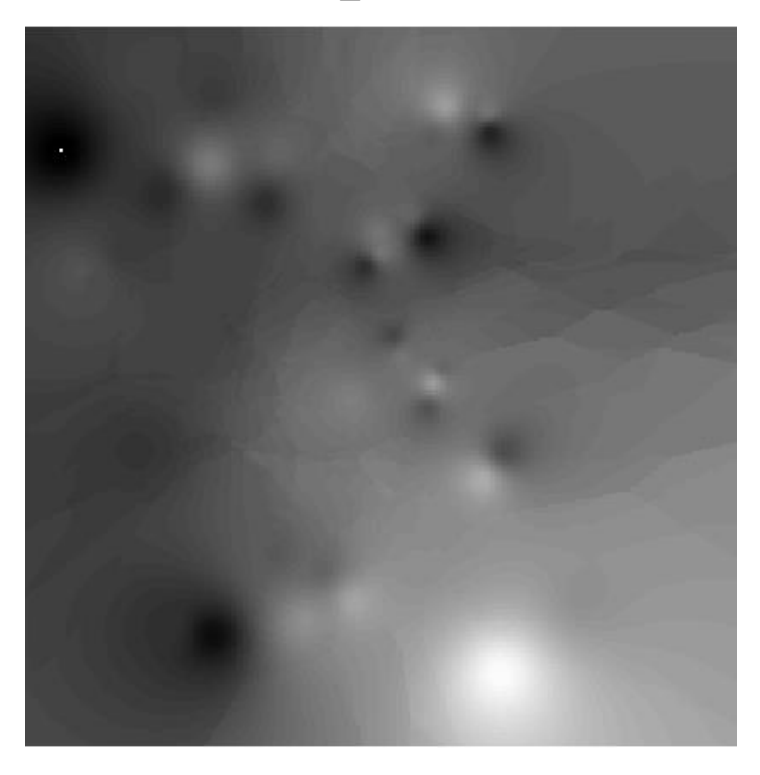

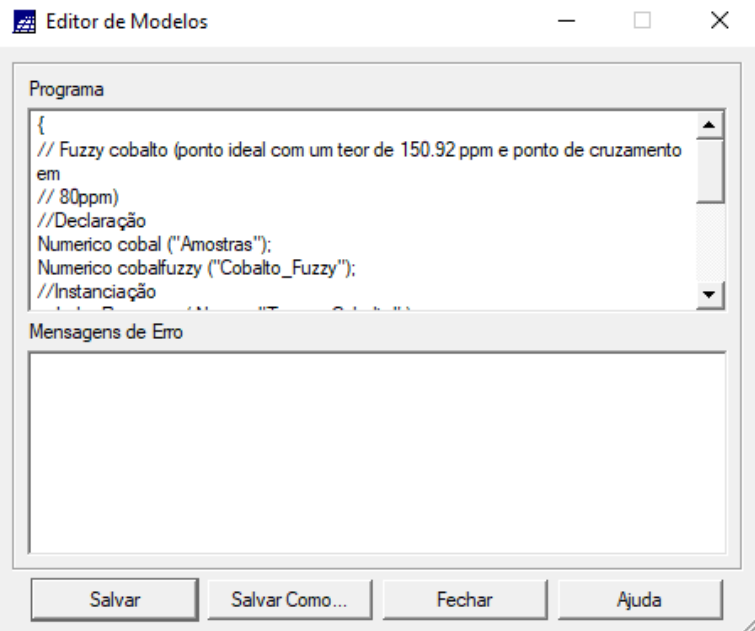

## **CRUZAR OS PI'S CROMO\_FUZZY, COBALTO\_FUZZY E GEOLOGIA\_ PONDERADA UTILIZANDO A FUNÇÃO FUZZY GAMA.**

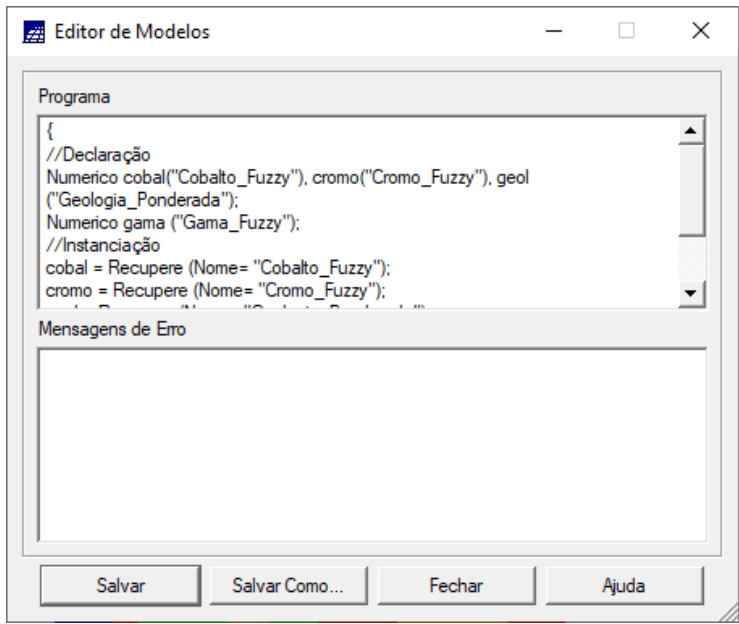

### **COBALTO\_FUZZY**

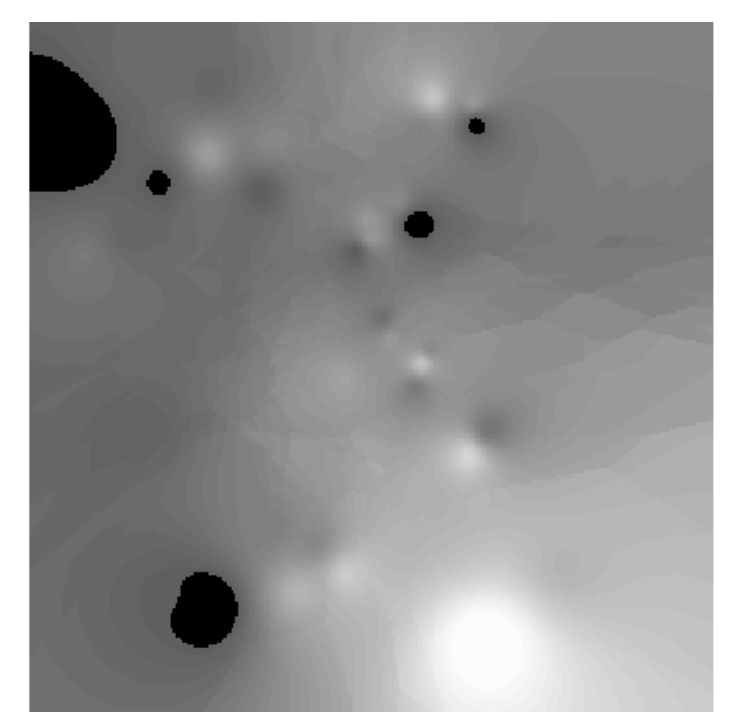

### **CROMO\_FUZZY**

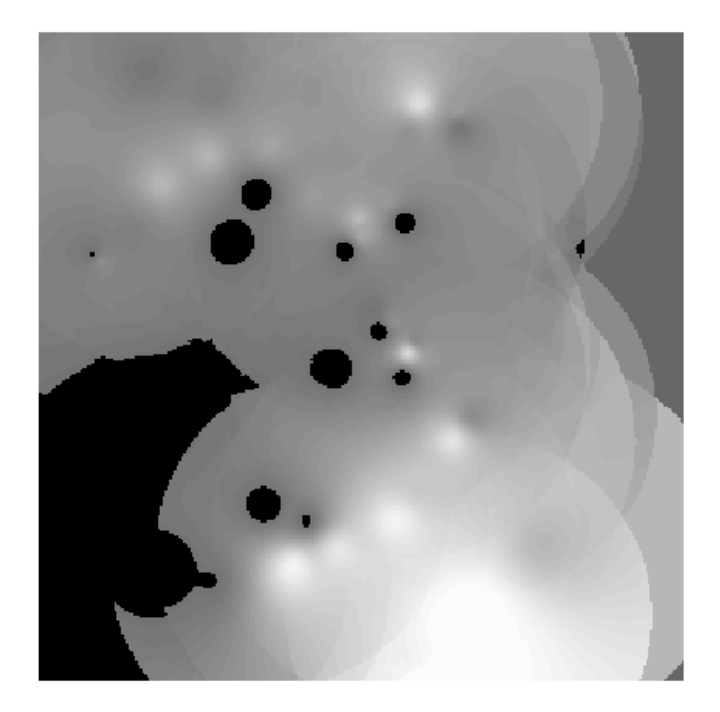

### **GEOLOGIA\_PONDERADA**

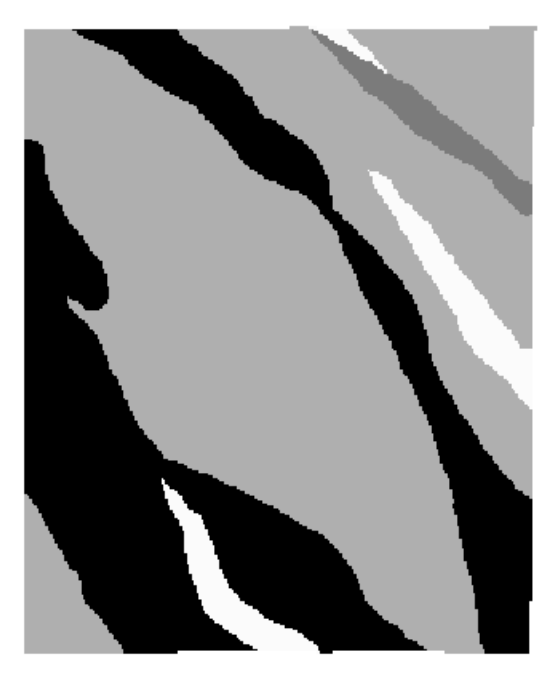

### CRIAR O PI CROMO\_AHP UTILIZANDO AHP (PROCESSO ANALÍTICO

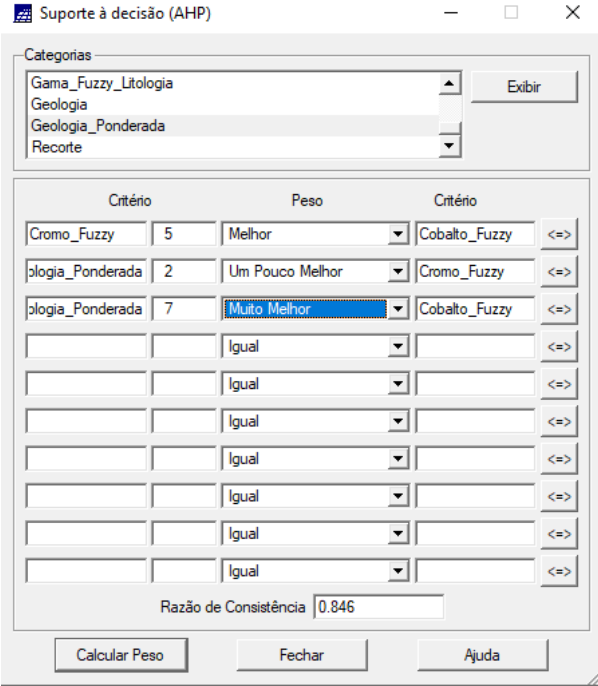

### HIERÁRQUICO).

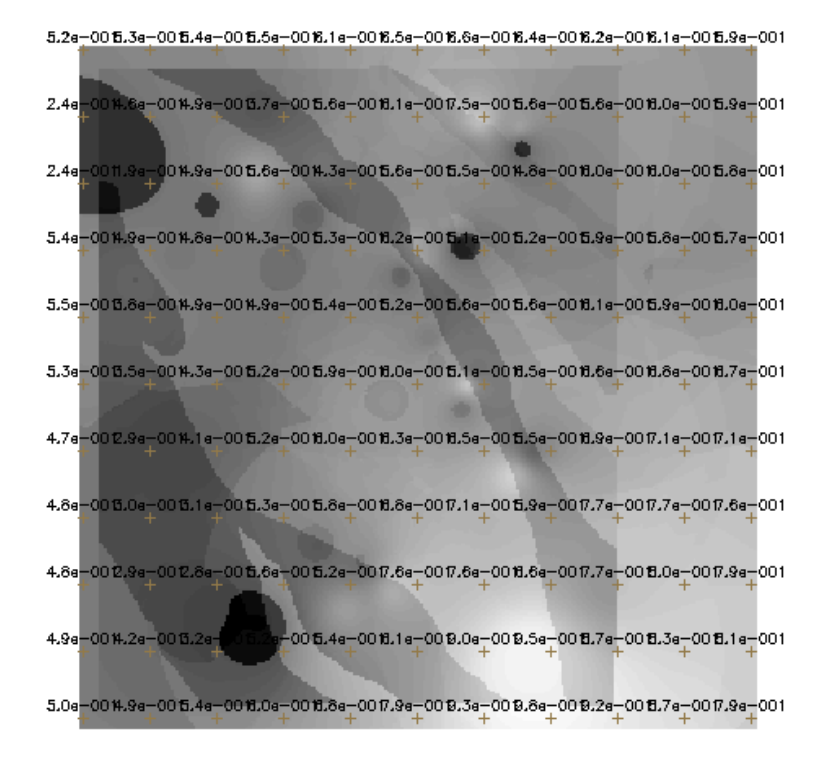

#### REALIZAR O FATIAMENTO NO GEO-CAMPO GAMA\_FUZZY

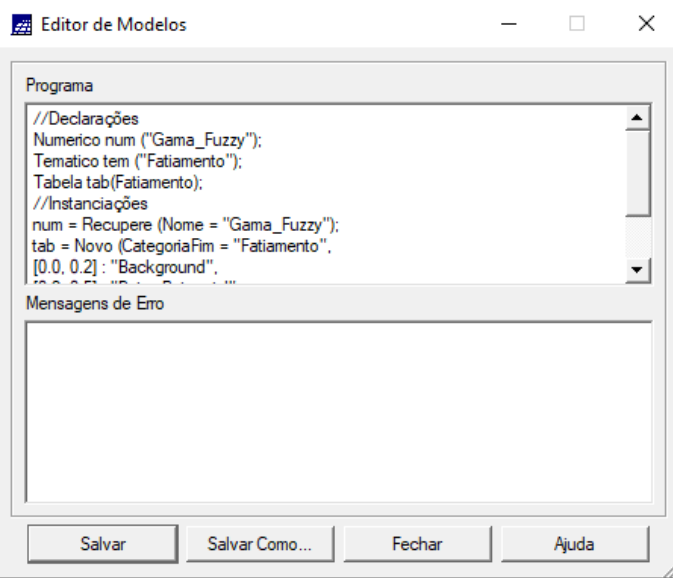

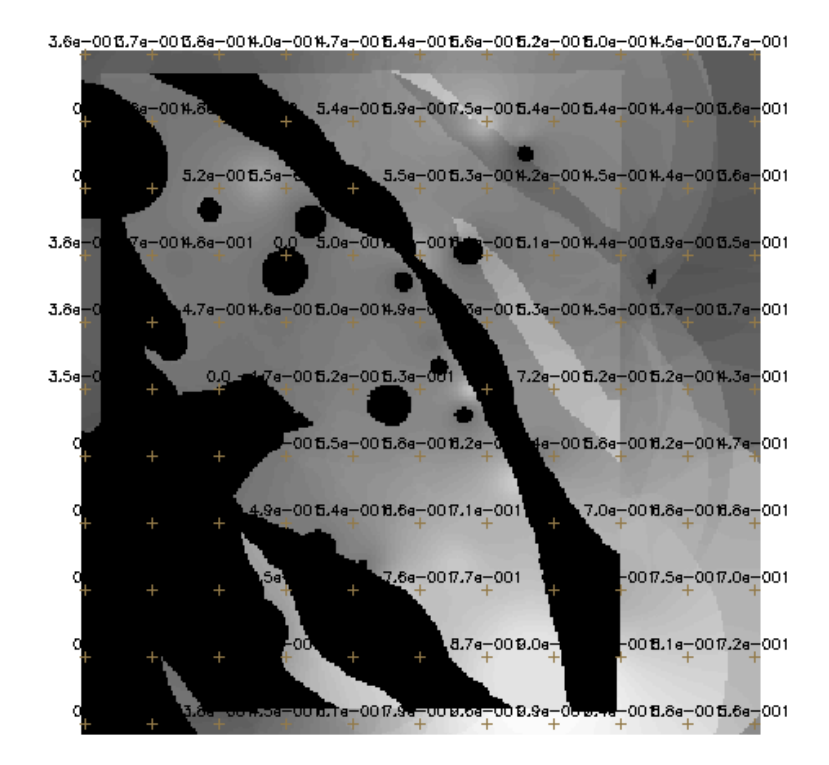

#### **REALIZAR O FATIAMENTO NO GEO-CAMPO CROMO\_AHP**

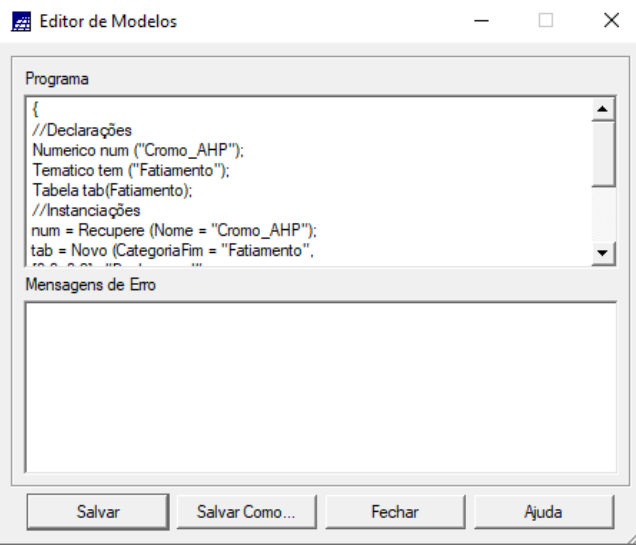

5.2e-0015.3e-0015.4e-0015.5e-0016.1e-0016.5e-0016.6e-0016.4e-0016.2e-0016.1e-0015.9e-001 2.4a-001.6a-001.9a-0015.7a-0015.6a-0016.1a-0017.5a-0015.6a-0015.6a-0016.0a-0015.9a-001 2.4a-0011.9a-0014.9a-0015.6a-0014.3a-0015.6a-0015.5a-0014.6a-0016.0a-0016.0a-0015.6a-001  $5.4a - 00\, \text{M}.9a - 00\, \text{M}.8a - 00\, \text{M}.3a - 00\, \text{S}.3a - 00\, \text{M}.2a - 00\, \text{S}.1a - 00\, \text{S}.2a - 00\, \text{S}.8a - 00\, \text{S}.8a - 00\, \text{S}.7a - 00\, \text{S}.7a - 00\, \text{S}.7a - 00\, \text{S}.7a - 00\, \text{S}.7a - 00\, \text{S}.7a - 00\, \text{S}.7a - 00\, \text$ 5.5e-0015.8e-0014.9e-0014.9e-0015.4e-0015.2e-0015.6e-0015.6e-0016.1e-0015.9e-0016.0e-001 5.3e-0015.5e-0014.3e-0015.2e-0015.9e-0016.0e-0015.1e-0016.5e-0016.6e-0016.8e-0016.7e-001 4.7a-00 2.8a-00 %.1a-00 5.2a-00 0.0a-00 0.3a-00 0.5a-00 5.5a-00 0.8a-00 7.1a-00 7.1a-001  $4.8e - 0000.0e - 0000.1e - 0000.3e - 0000.8e - 0000.8e - 007.1e - 000.9e - 007.7e - 007.7e - 007.6e - 001.6e - 001.6e - 001.6e - 001.6e - 001.6e - 001.6e - 001.6e - 001.6e - 001.6e - 001.6e - 001.6e - 001.6e - 001.6e - 001.6e - 001.6e - 001.6e - 0$ 4.8e-00 2.9e-00 2.8e-00 6.8e-00 6.2e-00 7.6e-00 7.6e-00 1.6e-00 7.7e-00 8.0e-00 7.9e-001 4.9a-0014.2a-0015.2a-015.  $5.0e-00\,W.9e-00\,5.4e-00\,W.0e-00\,W.8e-00\,W.9e-00\,W.3e-00\,W.6e-00\,W.2e-00\,W.7e-00\,W.9e-001$